# CINERGYCIADD ON

Pay-TV-Erweiterung für Cinergy S2 PCI HD und Cinergy C PCI

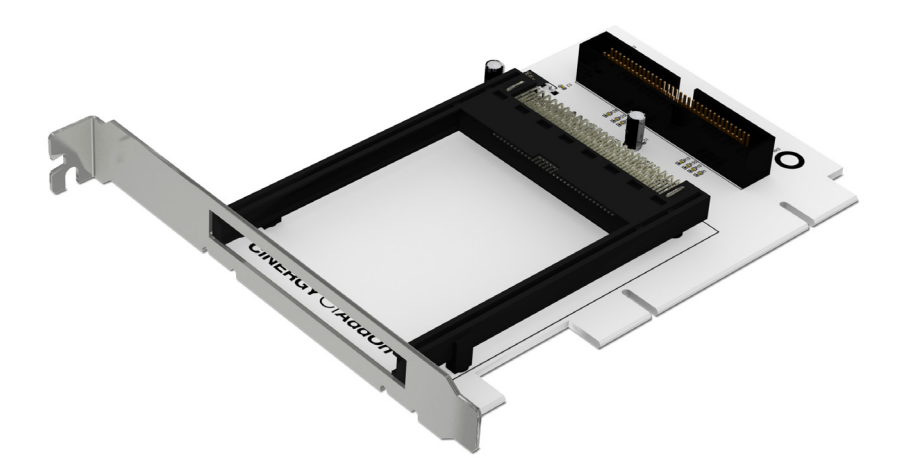

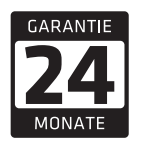

- CI Anschluss für Pay-TV Empfang
- SDTV und HDTV kompatibel
- Geeignet für Cinergy S2 PCI HD und Cinergy C PCI
- Kinderleichter Anschluss über Flachbandkabel

### **Die Pay-TV Erweiterung**

Sie besitzen eine Cinergy S2 PCI HD oder eine Cinergy C PCI für den Empfang von DVB und High Definition Fernsehen? Und Sie möchten Ihr Pay-TV Abo auch gerne am Rechner nutzen… kein Problem! Stecken Sie einfach das Cinergy CI AddOn in einen freien PCI-Schacht Ihres PCs und verbinden es mit dem beiliegenden Kabel mit einer der genannten, kompatiblen TV-Karten. Nun muss nur noch Ihre Pay-TV-Smartcard in ein passendes CAM gesteckt (beide nicht im Lieferumfang enthalten) und in den Schacht des Cinergy CI AddOn geschoben werden – fertig!

#### **Volle HD-Auflösung möglich**

Sofort können sämtliche verschlüsselten Programme Ihres Vertragsanbieters über Ihre Cinergy S2 PCI oder Cinergy C PCI angesehen und aufgenommen werden. Dabei werden sämtliche gängigen Codecs voll unterstützt, sodass Ihr Bezahlfernsehen vom Standard-Format bis zum hochauflösenden Fernsehen (HDTV) immer in der vollen ausgestrahlten Auflösung wiedergegeben wird.

#### **Was brauche ich noch?**

Sie benötigen ein Rechnersystem mit einer digitalen TV-Karte vom Typ Cinergy S2 PCI HD oder Cinergy C PCI. Über den Vertrag bei Ihrem Pay-TV Anbieter, durch den zusätzliche Kosten entstehen, erhalten Sie eine so genannte Smartcard. Diese schieben Sie in ein passendes CAM (Conditional Access Module). Das CAM mit eingesetzter Smartcard wird nun in den Common Interface-Schacht des Cinergy CI AddOn geschoben, und los geht's! Wollen Sie Fernsehen in High Definition genießen, müssen auch die weiteren Komponenten Ihres Rechners HD ready sein (Grafikkarte, Monitor…).

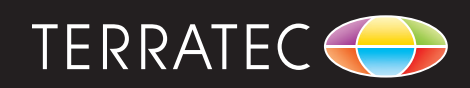

# CINERGYCIADD ON

# Pay-TV-Erweiterung für Cinergy S2 PCI HD und Cinergy C PCI

## **Systemvoraussetzungen**

- • Cinergy S2 PCI HD oder Cinergy C PCI
- • 2.0 GHz Intel / AMD CPU / Multi-core für HDTV
- • 1 GB RAM / 2 GB für HDTV
- • Grafikkarte mit Hardwarebeschleunigung für HDTV
- 1 freier PCI Steckplatz
- • Windows XP SP3 (32 Bit) / Windows Vista SP2 (32/64 Bit) / Windows 7 SP 1 (32/64 Bit) / Windows 8 (32/64 Bit)

## **Lieferumfang**

- • Cinergy CI AddOn
- • Flachbandkabel
- • Service Karte

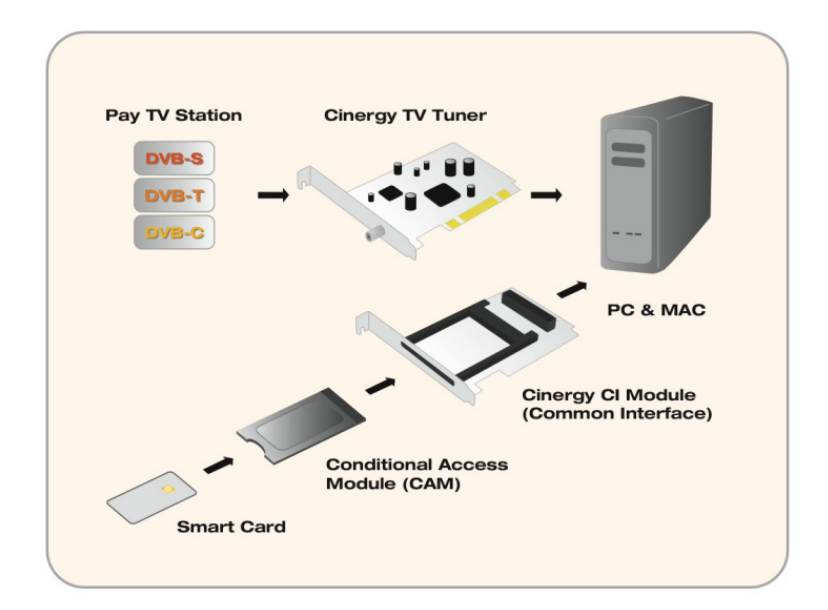

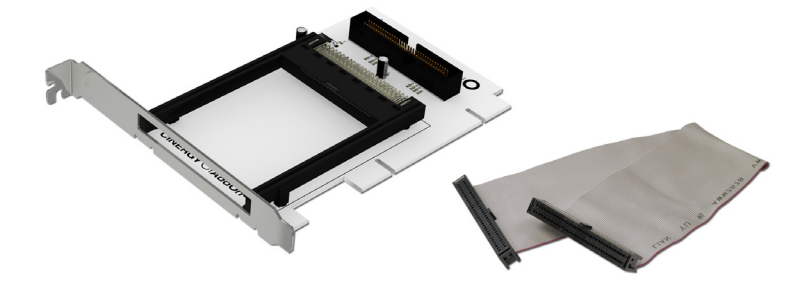

Artikelnummer: 10545 EAN-Code: 4017273105451 Garantiezeit: 24 Monate Internet: www.terratec.de

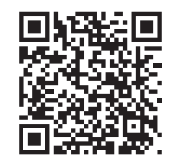

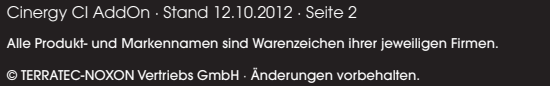

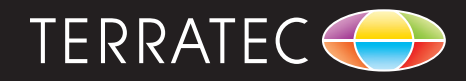